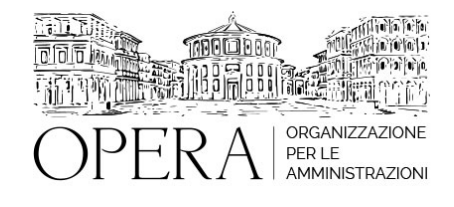

# **NUOVO FVOE, LA QUALIFICAZIONE DELLE STAZIONI APPALTANTI E L'UTILIZZO DEL FASCICOLO VIRTUALE DELL'OPERATORE ECONOMICO METODOLOGIE E PROCEDURE OPERATIVE**

# **WEBINAR – IN LIVE STREAMING**

**Codice MEPA:** AM20321

venerdi', 19 Luglio 2024

## **Relatore**:

**Dott. Ing. Pietro SALOMONE**, già Dirigente del Comune di Isernia, Esperto in materia di contrattualistica pubblica, specializzato in Project Management

# **AMBITI E LIVELLI DI QUALIFICAZIONE**

- Ambiti relativi alla qualificazione delle stazioni appaltanti e delle centrali di committenza
- Livelli di qualificazione per la progettazione e l'affidamento
- Livelli di qualificazione per l'esecuzione

## **REQUISITI PER LA QUALIFICAZIONE**

- Requisiti per la qualificazione relativa alla progettazione e all'affidamento di lavori per le stazioni appaltanti
- Requisiti per la qualificazione relativa alla progettazione e all'affidamento di servizi e forniture per le stazioni appaltanti
- Requisiti per la qualificazione relativa all'affidamento per le centrali di committenza
- Requisiti per la qualificazione per l'esecuzione

## **ISCRIZIONE ALL'ELENCO DELLE STAZIONI APPALTANTI E DELLE CENTRALI DI COMMITTENZA QUALIFICATE**

- La domanda di iscrizione
- La revisione della qualificazione
- Sanzioni per informazioni fuorvianti o non veritiere
- La qualificazione con riserva e il termine del periodo transitorio

## **IL FASCICOLO VIRTUALE DELL'OPERATORE ECONOMICO**

- La DELIBERA N. 464 27 luglio 2022 e l'entrata in vigore
- Termini e regole tecniche di accesso al servizio
- Modalità operative
- Documentazione a comprova dei requisiti generali
- Documentazione a comprova dei requisiti di carattere tecnico organizzativo ed economico-finanziario
- Modalità tecniche per la fornitura dei dati da parti degli Enti
- Certificanti

## **ESERCITAZIONE**

- Utilizzo del simulatore ANAC per lavori, servizi e forniture;
- Modalità di consultazione del Fascicolo Virtuale dell'Operatore Economico;

## **OBIETTIVI**

Il corso fornisce contenuti operativi e procedurali per la qualificazione delle stazioni appaltanti secondo le linee guida ANAC alla base del nuovo sistema che sarà reso operativo al momento della entrata in vigore della riforma della disciplina dei contratti pubblici. Inoltre si tratteranno i temi relativi all'uso del FVOE che dal 9 novembre 2022 è obbligatorio per partecipare alle gare di appalto.

## **ORARIO DI SVOLGIMENTO**

dalle ore 9:00 alle ore 13:00

#### **NOTE**

## **QUOTA DI PARTECIPAZIONE**

## **€310 €210**

La quota comprende: accesso all'aula virtuale, materiale didattico, attestato di partecipazione e replay del corso per 30 giorni dalla data di svolgimento del corso (su richiesta)

Le quote si intendono ad utente + IVA (se dovuta)

(Se la fattura è intestata ad Ente Pubblico, la quota è esente IVA, ai sensi dell'art. 10, D.P.R. n. 633/72)

(Si applica il bollo di € 2 a carico del cliente per fattura esclusa IVA di valore superiore a € 77,47)

#### **QUOTE DI PARTECIPAZIONE SPECIALI**

#### **Quota "all-inclusive": €2500**

La quota consiste in un numero di accessi di max. 50 partecipanti per ciascuna amministrazione nel limite massimo di 4 amministrazioni aderenti alla presente quota. Per le amministrazioni eccedenti la quarta verrà proposta una ulteriore data del corso.

#### **Quota "in-house": €6000**

La quota consente, alla singola Amministrazione, di riservare il corso in forma esclusiva per i dipendenti dell'Ente fino ad un numero massimo di 100 partecipanti: in aula non saranno presenti altre amministrazioni.

## **MODALITÀ DI ISCRIZIONE**

E' possibile iscriversi al corso telematicamente accedendo al sito [www.operabari.it](http://www.operabari.it), entrando nella sezione specifica del corso ed utilizzando il tasto "iscriviti on-line" presente in fondo alla pagina.

Diversamente è possibile contattare i nostri uffici:

# **MODALITÀ DI PAGAMENTO**

Versamento della quota con bonifico bancario intestato a OperA SRL

BPER BANCA – IT57D0538704005000043104884

INTESA SAN PAOLO – IT59U0306941753100000002114

# **TEST DI VALUTAZIONE DELL'APPRENDIMENTO (OPZIONALE)**

E' possibile richiedere la somministrazione del test di verifica dell'apprendimento per il rilascio dell'attestato di superamento con profitto del corso.

n.b. La richiesta dovrà pervenire non oltre il terzo giorno precedente la data di inizio del corso.

## **FRUIZIONE E REQUISITI TECNICI**

## **Accesso alla piattaforma: www.operlapa.it**

I nostri operatori provvederanno ad effettuare la registrazione in piattaforma e trasmetteranno un'email con le credenziali di accesso all'indirizzo indicato in fase di iscrizione al corso.

In caso di smarrimento delle credenziali è possibile richiedere una nuova password utilizzando la funzione presente sotto il tasto LOGIN del sito www.operlapa.it: sarà sufficiente inserire nell'apposito campo l'indirizzo email fornito al momento dell'iscrizione al corso (solitamente quello istituzionale).

In caso di difficoltà contattare i nostri uffici al 0804676784.

## **Accesso al corso**

Il discente riceverà una seconda email di conferma di accesso al corso cui è iscritto. Da quel momento è possibile accedere alla piattaforma con le proprie credenziali e, successivamente, cliccare sul titolo del corso dove l'utente troverà il pulsante per collegarsi al webinar (aula digitale) e le altre funzionalità (download del materiale didattico, dell'attestato di partecipazione, questionario della qualità, domande al docente e accesso al replay). Nella stessa email sono contenute tutte le istruzioni di fruizione dell'attività formativa.

#### **ZOOM**

E' consigliato dotarsi del software o dell'app di ZOOM sul dispositivo su cui si seguirà il corso. In caso di difficoltà i nostri operatori sono sempre a vostra disposizione al numero 0804676784

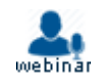